# **dormakabazz**

# **Abwesenheitsanträge leicht gemacht B-COMM für SAP**

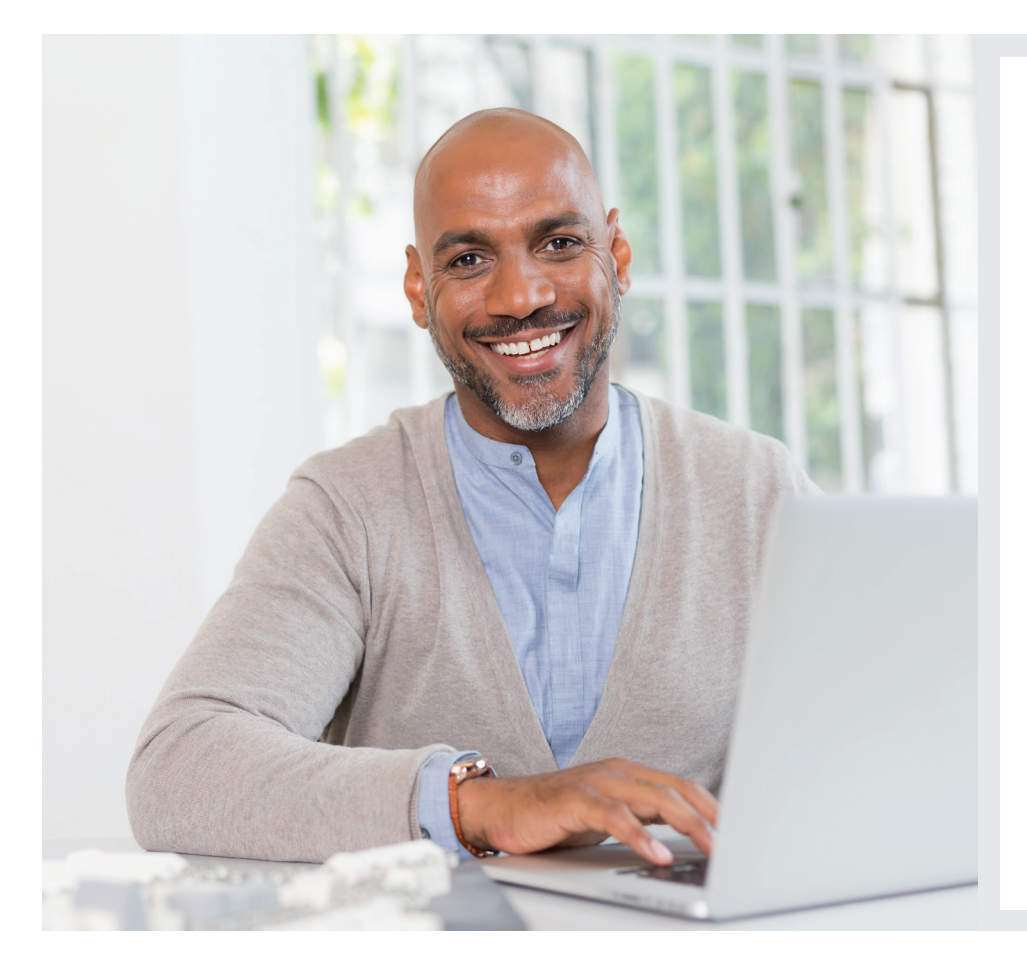

#### **Einfache Bedienung am Rechner**

In dieser webbasierten Anwendung können Mitarbeiter bequem an ihrem Rechner eigene An- und Abwesenheiten erstellen, anzeigen, ändern oder Genehmigungsprozesse starten. Es lassen sich z.B. Urlaubsund Gleitzeitanträge oder Anträge zu Dienstreisen und Seminaren einfach stellen und verwalten. Zudem können Anwesenheitskontigente erfasst sowie Zeitereignisse (z.B. Kommen) erstellt, korrigiert oder storniert werden.

Dieses papierlose Verfahren beschleunigt die Prozesse bei der Genehmigung von Anträgen und sorgt für Zeit- und Kosteneinsparungen.

### **Abwesenheitsantrag schnell und unkompliziert am Terminal**

Das Modul "Abwesenheitsantrag für Terminals" ermöglicht die An- und Abwesenheitserfassung am dormakaba Terminal 97 00 / 98 00. Damit kann wirklich jeder Mitarbeiter papierlos, einfach und schnell seinen Abwesenheitsantrag erstellen.

#### **Vorteile auf einen Blick:**

- Verwaltung von Ab- und Anwesenheit, wie z.B. Urlaubsantrag, Gleitzeit oder Weiterbildung
- Schnelles und papierloses Beantragen, Verwalten und Bewilligen von Abwesenheitsanträgen
- Separate Benutzerfunktionen für Antragsteller, Vorgesetzte und Vertreter
- Hilfsmittel wie Teamkalender, Antragsübersichten und Mitarbeiterbuchungen bieten dem Vorgesetzten einen schnellen Überblick über den Mitarbeiterstatus
- Automatische Weiterleitung von Abwesenheitsanträgen an die Vertretung nach einer bestimmten Zeit ist im Workflow integriert

#### **Mit dem Teamkalender stets den Überblick behalten**

Der Teamkalender unterstützt die Mitarbeiter bei der Planung ihres Urlaubs. Dem Vorgesetzten bietet der Teamkalender zudem den schnellen Überblick über den Mitarbeiterstatus zu Abwesenheits- und Anwesenheitszeiten.

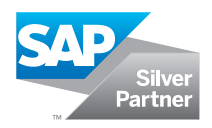

## **Abwesenheitsantrag mit B-COMM für SAP**

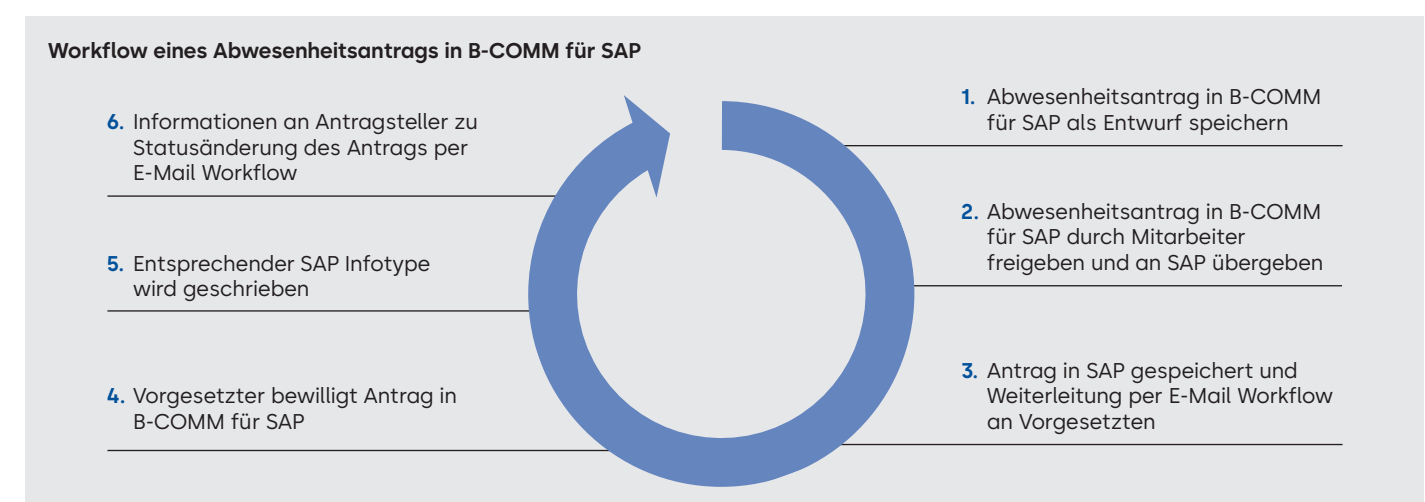

#### **Erstellung eines Abwesenheitsantrags**

- Anwesenheits- und Abwesenheitsverwaltung über ein dormakaba Terminal oder die dormakaba ERP Time App aufrufen
- Vorgang startet mit Einlesen des Ausweises oder Auflegen des Fingers
- Benutzer kann Bewilligung exklusiv in B-COMM für SAP über sein Benutzerprofil erhalten
- Der Abwesenheitsantrag umfasst alle Funktionen für Abwesenheitsanträge, die Bewilligung durch den Vorgesetzten und Bestätigung oder Ablehnung an den Mitarbeiter.

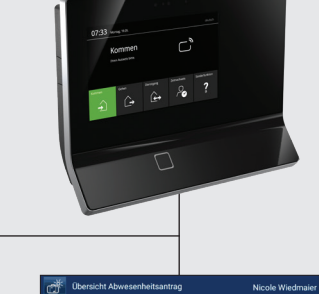

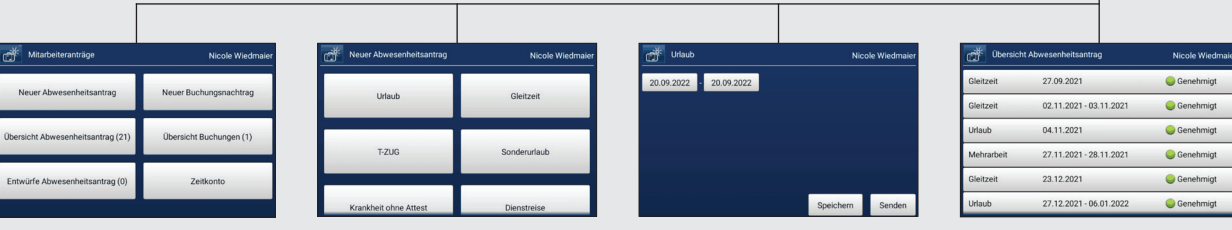

#### **Funktionen des Teamkalenders**

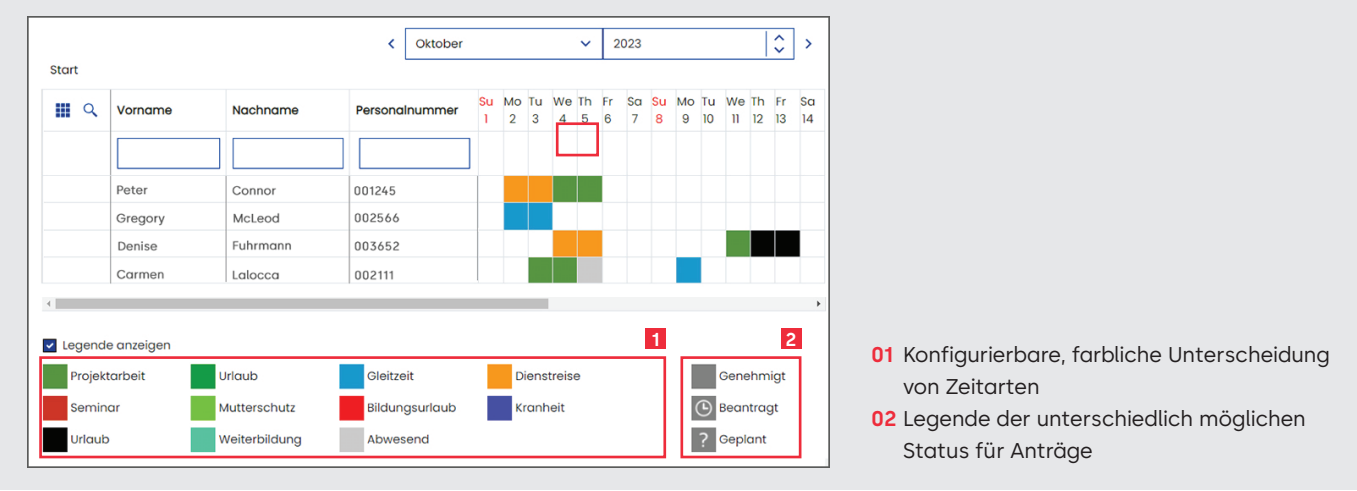

#### **Haben Sie Fragen? Wir beraten Sie gerne und freuen uns auf Sie.**

**dormakaba Deutschland GmbH** | DORMA Platz 1 | DE-58256 Ennepetal | T +49 2333 793-0 | info.de@dormakaba.com | www.dormakaba.de **dormakaba Luxembourg SA** | Duchscherstrooss 50 | LU-6868 Wecker | T +352 26710870 | info.lu@dormakaba.com | www.dormakaba.lu **dormakaba Austria GmbH** | Ulrich-Bremi-Strasse 2 | AT-3130 Herzogenburg | T +43 2782 808-0 | office.at@dormakaba.com | www.dormakaba.at **dormakaba Schweiz AG** | Mühlebühlstrasse 23 | CH-8620 Wetzikon | T +41 848 85 86 87 | info.ch@dormakaba.com | www.dormakaba.ch